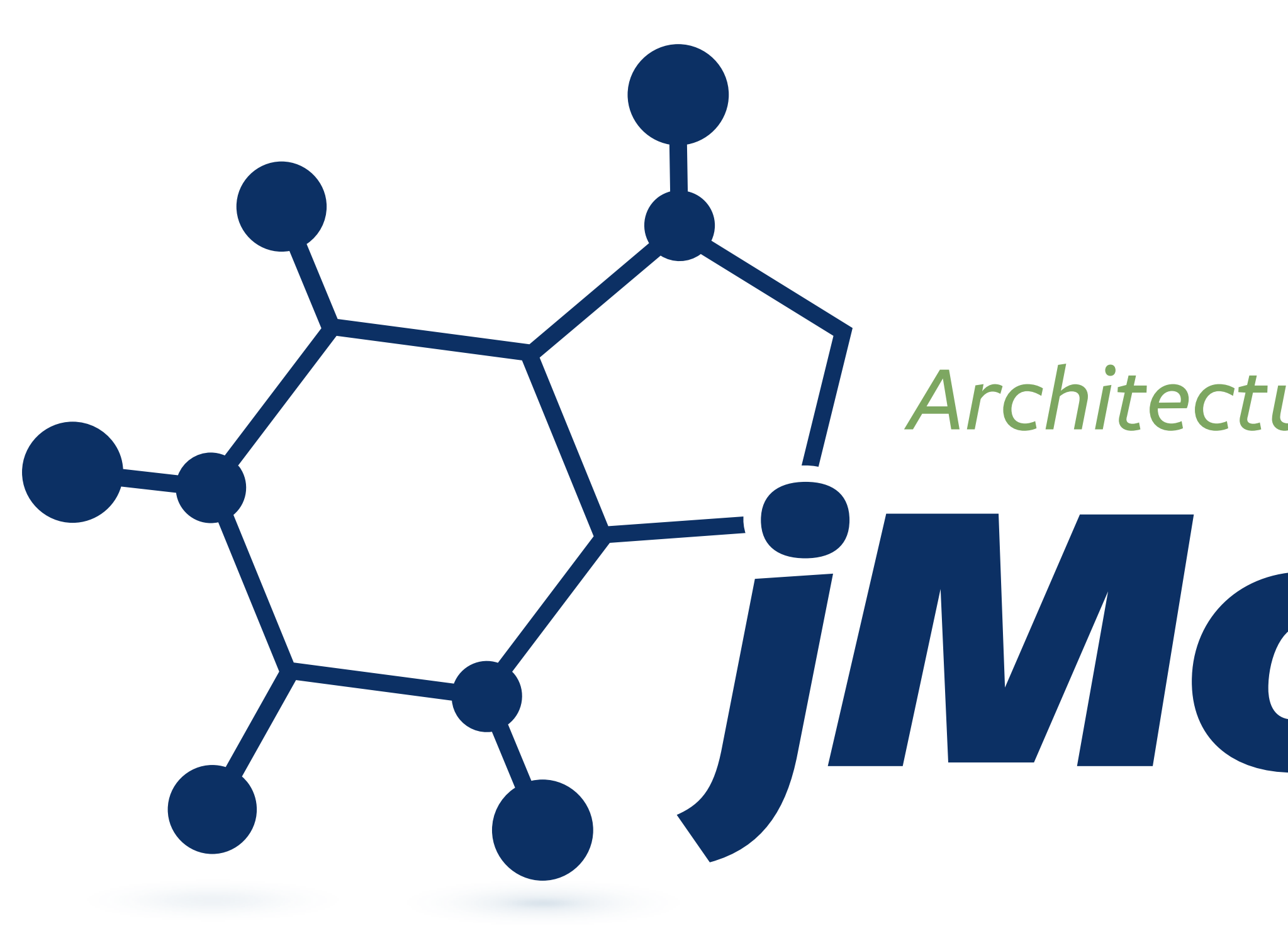

### Oliver Drotbohm

# Architecturally-evident Java Applications with Tholecules

 $\blacktriangleright$  /  $\Theta$  odrotbohm **Ø** odrotbohm@vmware.com

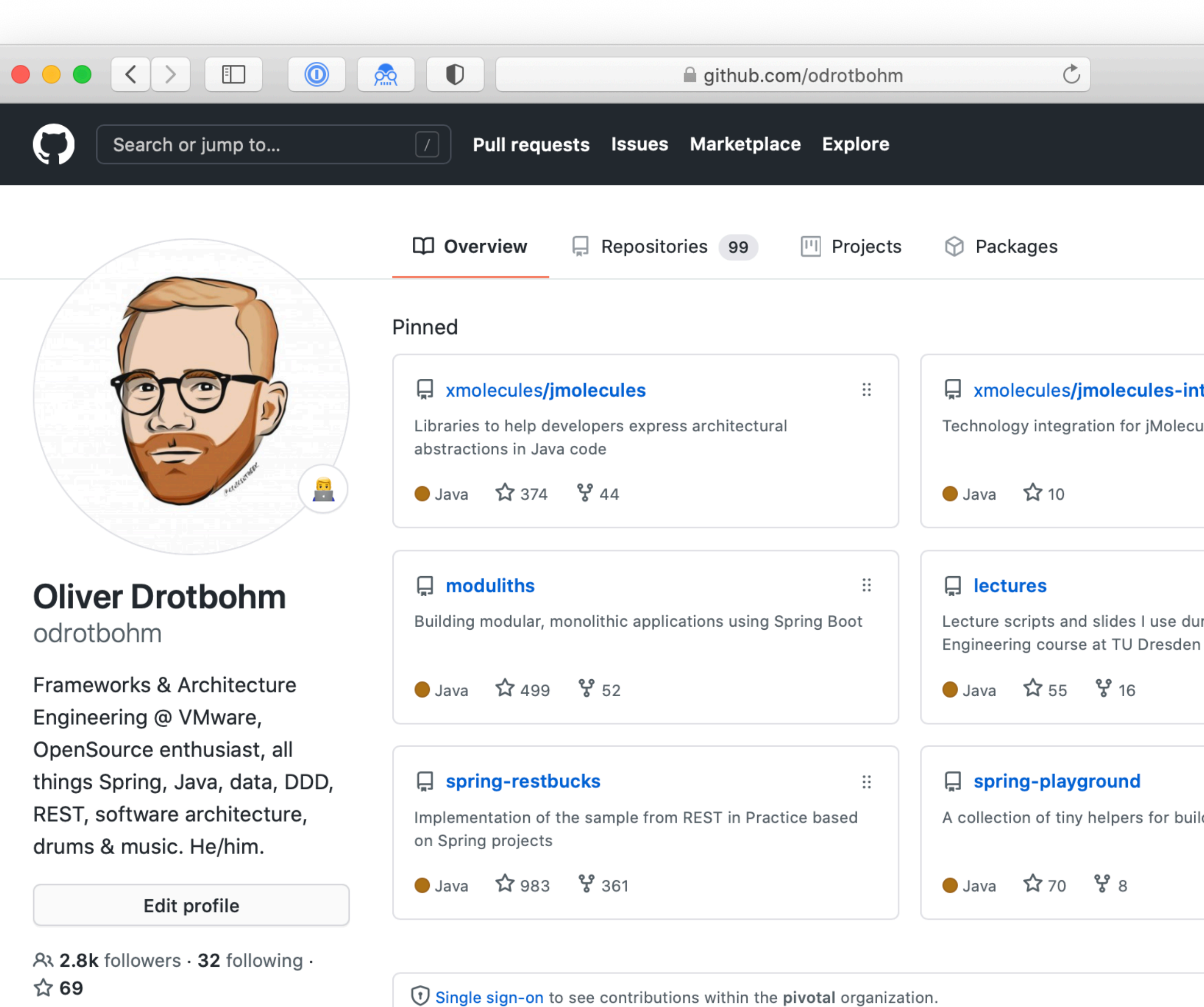

- 图 VMware
- **O** Dresden, Germany
- **⊠** info@odrotbohm.de
- $\mathcal{O}$  www.odrotbohm.de
- @odrotbohm

### **Achievements**

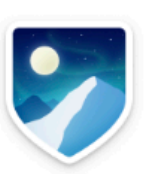

1,733 contributions in the last year

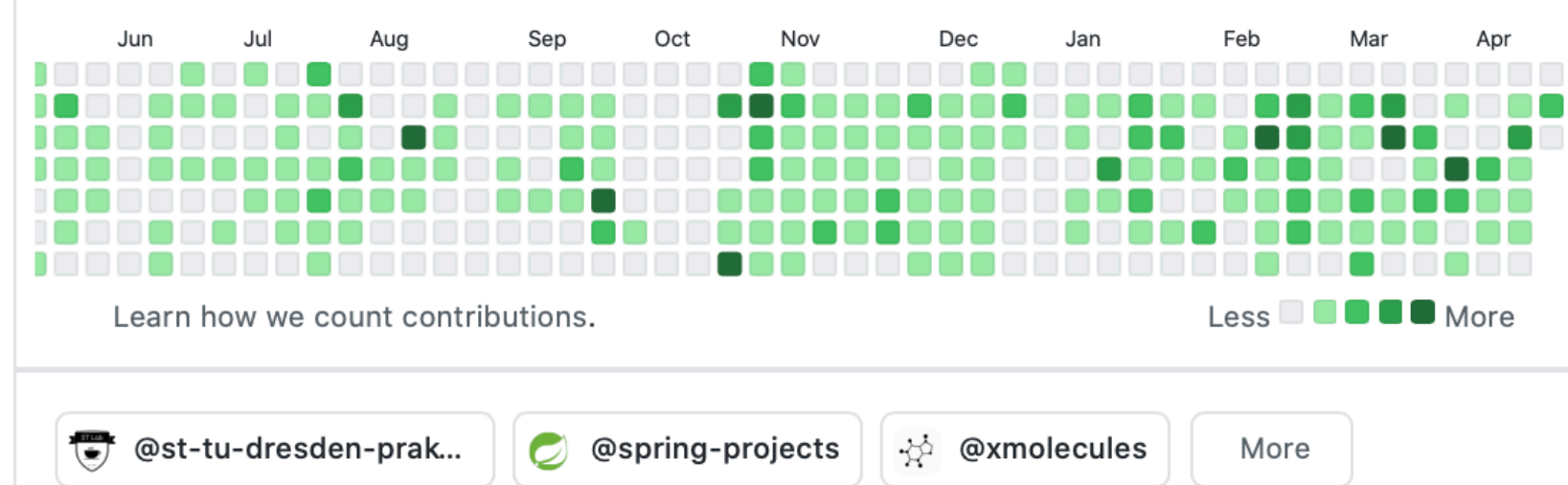

 $\hat{\mathbb{C}}$  $L + \bullet$ Customize your pins P xmolecules/jmolecules-integrations  $\mathbb{R}$ Technology integration for jMolecules  $\mathbb{R}$ Lecture scripts and slides I use during the Software  $\dddot{\mathbf{z}}$ A collection of tiny helpers for building Spring applications 2021 2020 Contribution settings -2019 Feb Mar 2018 2017 Less **DE OR B** More 2016

2015

**Oliver Drotbohm** 

## Modulithic **Applications**<br>with Spring

### **Coming end of 2021... Follow @mawspring on Y**

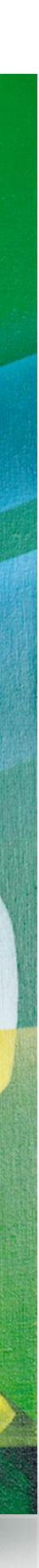

# We want to build evolvable systems.

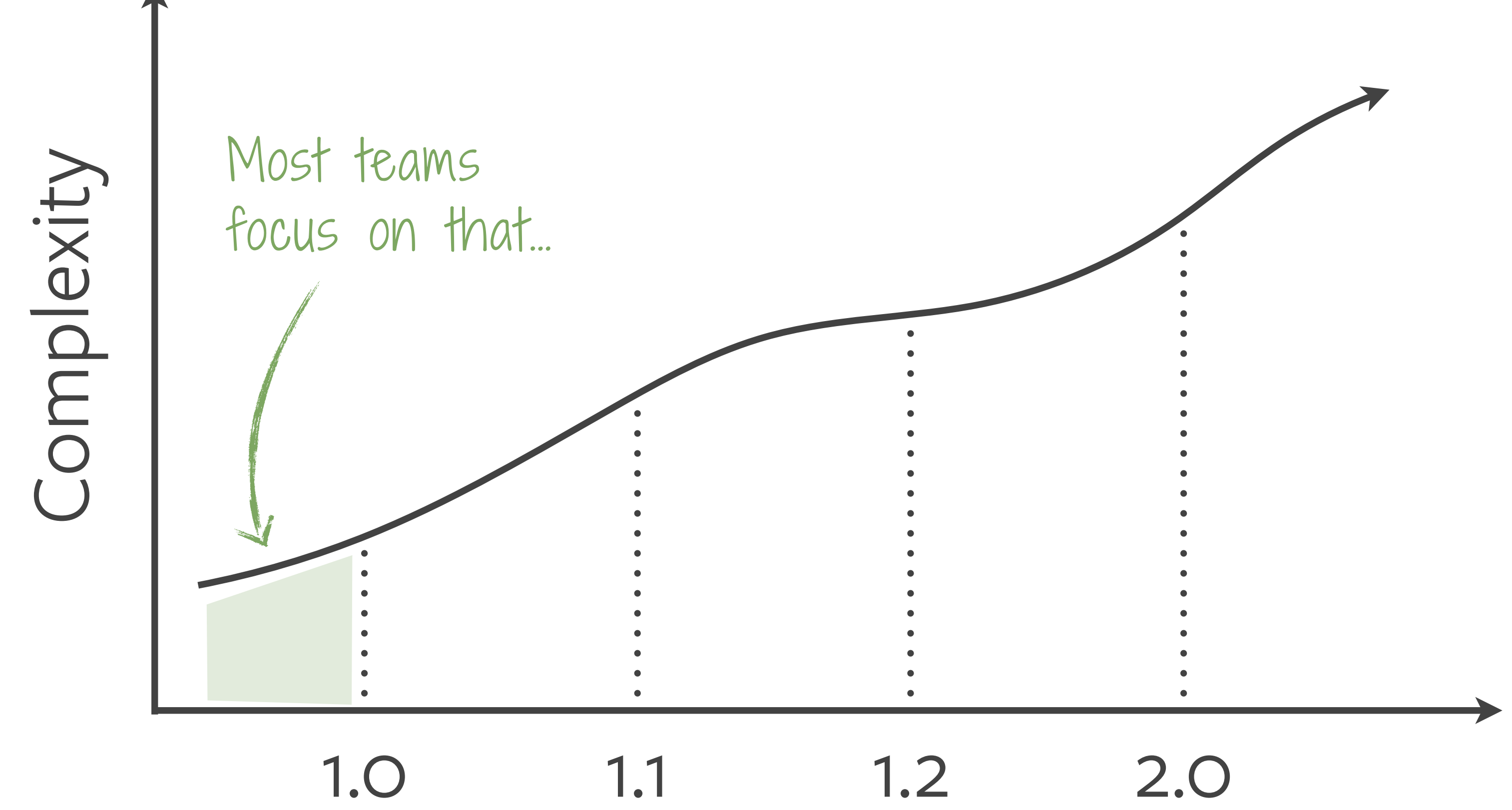

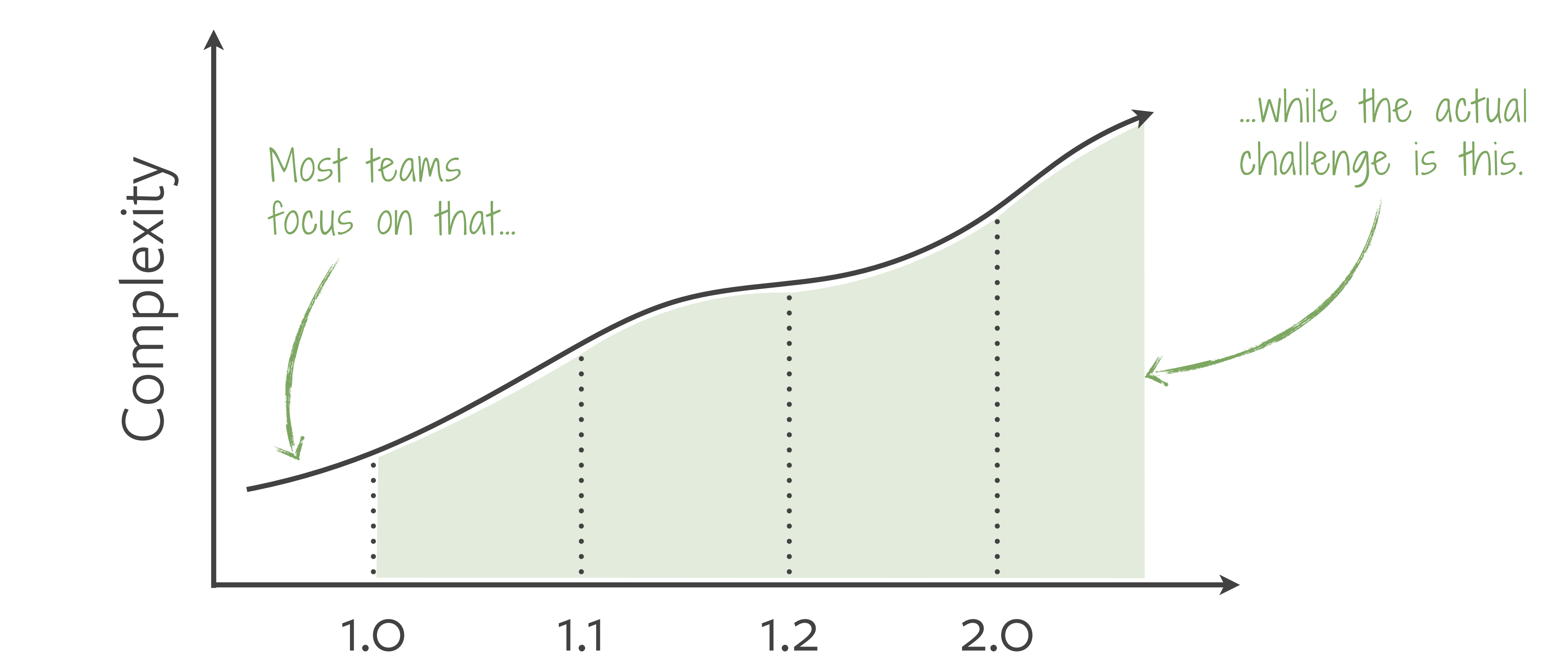

# Understandability

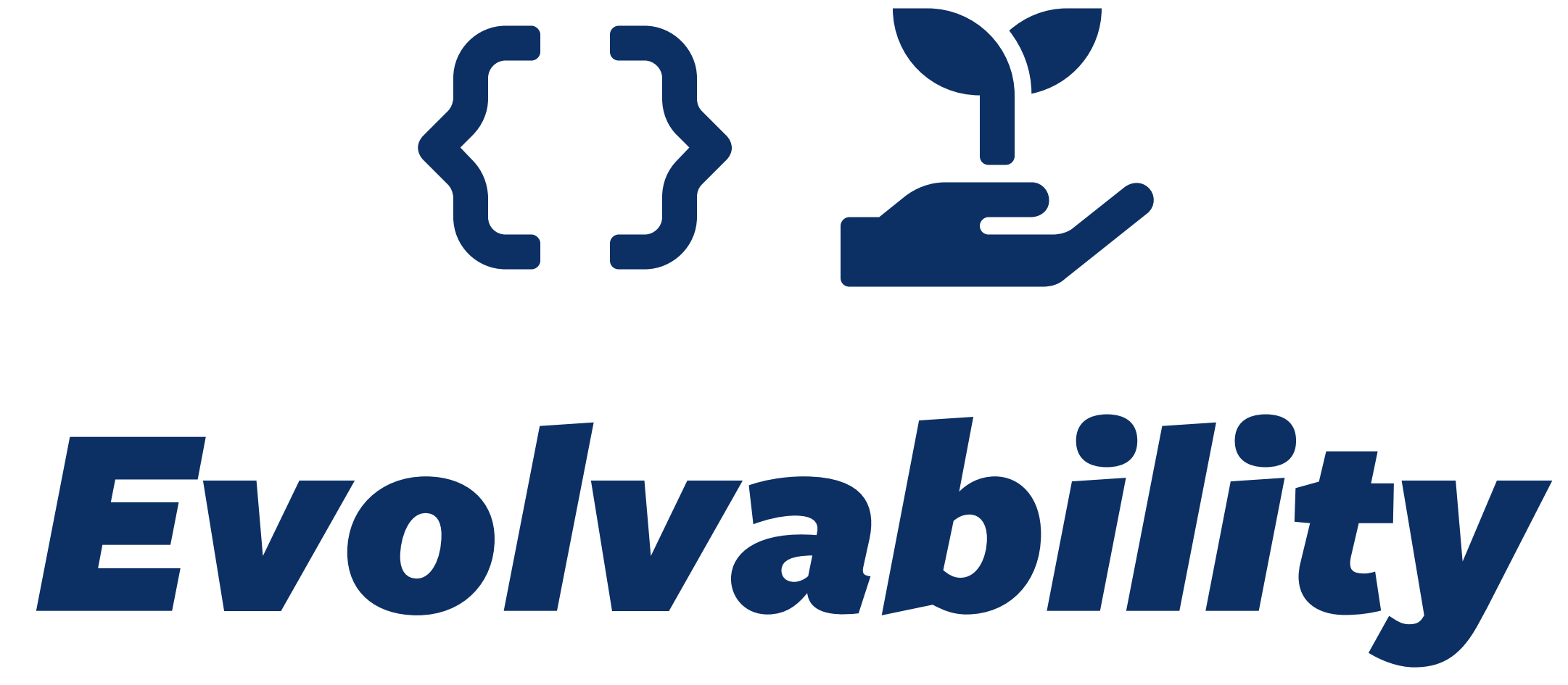

# Architecturally-Evident Code?

![](_page_7_Picture_1.jpeg)

![](_page_7_Picture_2.jpeg)

### **Deployables / Build modules / Packages**

Extensional **Extensional**

### ! **Classes, methods, fields**

### **Naming conventions**

![](_page_8_Picture_13.jpeg)

**What else?**  $C^7$ 

 $ValueObject,$ **Entity, Aggregate**

**Invoicing, Shipment**

![](_page_8_Figure_1.jpeg)

**EmailAddress, ZipCode**

**Domain language**

**Layers, Rings**

1

 $\rightarrow$ 

ntensional **Intensional**  $\overline{\phantom{0}}$ 

**Concepts & Rules**

![](_page_9_Picture_0.jpeg)

**User Code** 

**Concepts** 

![](_page_9_Picture_3.jpeg)

![](_page_9_Picture_4.jpeg)

![](_page_9_Picture_5.jpeg)

![](_page_10_Figure_0.jpeg)

## A simple Aggregate arrangement

![](_page_11_Figure_0.jpeg)

# A simple Aggregate arrangement

![](_page_12_Picture_0.jpeg)

Code

**Architecture** 

**Rules** 

![](_page_12_Picture_4.jpeg)

![](_page_12_Picture_5.jpeg)

*Tools*

*Frameworks*

![](_page_13_Picture_0.jpeg)

*Rules*

![](_page_13_Picture_7.jpeg)

![](_page_14_Picture_0.jpeg)

 $\Phi^2_0$ 

![](_page_14_Picture_12.jpeg)

## Responsibility<br>of definition

![](_page_15_Picture_1.jpeg)

![](_page_15_Picture_2.jpeg)

![](_page_16_Picture_0.jpeg)

![](_page_16_Picture_10.jpeg)

![](_page_16_Picture_18.jpeg)

![](_page_16_Picture_19.jpeg)

![](_page_16_Picture_20.jpeg)

![](_page_17_Picture_0.jpeg)

![](_page_17_Picture_10.jpeg)

![](_page_17_Picture_17.jpeg)

![](_page_17_Picture_18.jpeg)

![](_page_17_Picture_19.jpeg)

![](_page_18_Picture_0.jpeg)

![](_page_19_Picture_0.jpeg)

# This decules  $\n *g php .. NET ..*$

![](_page_20_Picture_0.jpeg)

# rimolecules

![](_page_21_Figure_0.jpeg)

![](_page_22_Picture_8.jpeg)

![](_page_23_Figure_0.jpeg)

# A simple Aggregate arrangement

```
<u>aEntity</u>
@NoArgsConstructor(force = true)
aEqualsAndHashCode(of = "id")
@Table(name = "SAMPLE_ORDER")
aGetter
public class Order {
  private final @EmbeddedId OrderId id;
 @OneToMany(cascade = CascadeType.ALL)
  private List<LineItem> lineItems;
  private CustomerId customerId;
  public Order(CustomerId customerId) {
    this.id = OrderId.of(UUID.randomUUID());this.customerId = customerId;
 aValue
 @RequiredArgsConstructor(staticName = "of")
 @NoArgsConstructor(force = true)
  public static class OrderId implements Serializable {
    private static final long serialVersionUID = ...;
    private final UUID orderId;
```
@Entity @NoArgsConstructor(force = **true**) @EqualsAndHashCode(of = "id") @Table(name = "SAMPLE\_ORDER") @Getter

**public class** Order {

**private final** @EmbeddedId OrderId id;

 @OneToMany(cascade = CascadeType.**ALL**) **private** List<LineItem> lineItems; **private** CustomerId customerId;

 **public** Order(CustomerId customerId) { **this**.customerId = customerId; }

![](_page_25_Figure_6.jpeg)

```
 @Value
  @NoArgsConstructor(force = true)
    private final UUID orderId;
 }
```
}

## *Persistent model*

# *Dedicated persistence VS. model*

@Entity

![](_page_26_Picture_2.jpeg)

**class** Order { … } **class** Order { … } @Entity **class** JpaOrder { … } Some mapping code, somewhere…

![](_page_26_Picture_6.jpeg)

![](_page_26_Picture_12.jpeg)

@Entity @NoArgsConstructor(force = **true**) @EqualsAndHashCode(of = "id") @Table(name = "SAMPLE\_ORDER") @Getter

**public class** Order {

**private final** @EmbeddedId OrderId id;

 @OneToMany(cascade = CascadeType.**ALL**) **private** List<LineItem> lineItems; **private** CustomerId customerId;

```
 public Order(CustomerId customerId) {
    this.customerId = customerId;
 }
```
Model characteristics expressed implicitly or through technical means

![](_page_27_Figure_7.jpeg)

```
 @Value
  @NoArgsConstructor(force = true)
    private final UUID orderId;
 }
```
}

## Establishing an Aggregate... in jQAssistant

```
MATCH
  (repo:Java:Type)
    -[I:IMPLEMENTS_GENERIC] \rightarrow (superType)-[:OF_RAW_TYPE] \rightarrow (:Java:Type { fan: "o.s.d.r.Repository"}),(superType)
    -[:HAS_ACTUAL_TYPE_ARGUMENT { index: 0 }] → ()
    -[:OF_RAW_TYPE] \rightarrow (aggregateType)SET
  aggregateType:Aggregate
RETURN
  repo, aggregateType
```
Establishes the concept

![](_page_28_Figure_3.jpeg)

```
MATCH
  (aggregate:Aggregate)
    -[:DECLARES] \rightarrow (f:Field)-[:OF_TYPE] \rightarrow (fieldType:Aggregate)WHERE
  aggregate \Diamond fieldType
RETURN
  aggregate, fieldType
```
Establishes the rule

@AnalyzeClasses(packagesOf = Application.**class**) **public class** ArchitectureTest {

 @ArchTest **void** verifyAggregates(JavaClasses types) { **var** aggregates = **new** AggregatesExtractor(); **var** aggregateTypes = aggregates.doTransform(types); all(aggregates) .should(notReferToOtherAggregates(aggregateTypes)) .check(types); } Establishes the concept **Establishes** the rule

}

## *Establishing an Aggregate… in ArchUnit*

## **Architectural concepts…**

… are only implicitly expressed in the code.

… have to be defined by the developer.

… are defined in a tool-specific way.

- 
- 
- 

![](_page_31_Picture_0.jpeg)

![](_page_31_Picture_1.jpeg)

<dependency> <groupId>org.jmolecules</groupId> <artifactId>jmolecules-ddd</artifactId> </dependency>

### **Design abstractions**

```
<u>aEntity</u>
@NoArgsConstructor(force = true)
aEqualsAndHashCode(of = "id")
@Table(name = "SAMPLE_ORDER")
aGetter
public class Order {
  private final @EmbeddedId OrderId id;
 @OneToMany(cascade = CascadeType.ALL)
  private List<LineItem> lineItems;
  private CustomerId customerId;
  public Order(CustomerId customerId) {
    this.id = OrderId.of(UUID.randomUUID());this.customerId = customerId;
 aValue
 @RequiredArgsConstructor(staticName = "of")
 @NoArgsConstructor(force = true)
  public static class OrderId implements Serializable {
    private static final long serialVersionUID = ...;
    private final UUID orderId;
```

```
@NoArgsConstructor(force = true)
@EqualsAndHashCode(of = "id")
@Table(name = "SAMPLE_ORDER")
```
### **public class** Order {

 $\}$ 

```
 public Order(CustomerId customerId) {
    this.id = OrderId.of(UUID.randomUUID());
    this.customerId = customerId;
\}
```
### **private final** @EmbeddedId OrderId id;

```
 @OneToMany(cascade = CascadeType.ALL)
 private List<LineItem> lineItems;
 private CustomerId customerId;
```

```
 @RequiredArgsConstructor(staticName = "of")
 @NoArgsConstructor(force = true)
 public static class OrderId implements Serializable {
   private static final long serialVersionUID = …;
  private final UUID orderId;
```
}

```
@NoArgsConstructor(force = true)
@EqualsAndHashCode(of = "id")
@Table(name = "SAMPLE_ORDER")
```

```
 private final @EmbeddedId OrderId id;
  @OneToMany(cascade = CascadeType.ALL)
  private List<LineItem> lineItems;
  private CustomerId customerId;
  public Order(CustomerId customerId) {
\} @RequiredArgsConstructor(staticName = "of")
  @NoArgsConstructor(force = true)
  public static class OrderId implements o.j.d.t.Identifier {
    private final UUID orderId;
\}
```
### **public class** Order **implements** o.j.d.t.AggregateRoot<Order, OrderId> {

```
 this.id = OrderId.of(UUID.randomUUID());
 this.customerId = customerId;
 private static final long serialVersionUID = …;
```
}

## Verifying a jMolecules Aggregate ... in jQAssistant

<plugin> <groupId>com.buschmais.jqassistant</groupId> <artifactId>jqassistant-maven-plugin</artifactId> <version>\${jqassistant.version}</version> <executions> <execution> <id>default-cli</id> <goals> <goal>scan</goal> <goal>analyze</goal>  $\checkmark$  goals> <configuration>...</configuration>  $\checkmark$  execution>  $\checkmark$  executions> <dependencies> <dependency> <groupId>org.jqassistant.contrib.plugin</groupId> <artifactId>jqassistant-jmolecules-plugin</artifactId> <version>1.2.0</version> </dependency> </dependencies>  $\blacktriangleleft$  plugin>

Simply execute the predefined rules

```
@AnalyzeClasses(packagesOf = Application.class)
```
**class** ArchitectureTests {

 @ArchTest ArchRule ddd = JMoleculesDddRules.all(); }

## *Verifying a jMolecules Aggregate … in ArchUnit*

Simply execute the predefined rules

## *Generated documentation… via Moduliths*

```
@AnalyzeClasses(packagesOf = Application.class)
```
**class** ArchitectureTests {

 @ArchTest ArchRule ddd = JMoleculesDddRules.all(); @Test **void** documentation() { }

```
 new Documenter(Application.class).writeModuleCanvases();
```
}

## **Generated documentation... via Moduliths**

![](_page_39_Picture_26.jpeg)

![](_page_39_Picture_27.jpeg)

```
<u>aEntity</u>
\partialNoArgsConstructor(force = true)
aEqualsAndHashCode(of = "id")
@Table(name = "SAMPLE_ORDER")
aGetter
public class Order implements AggregateRoot<Order, OrderId> {
  private final @EmbeddedId OrderId id;
 @OneToMany(cascade = CascadeType.ALL)
  private List<LineItem> lineItems;
  private CustomerId customerId;
  public Order(CustomerId customerId) {
    this.id = OrderId.of(UUID.randomUUID());this.customerId = customerId;
 aValue
 @RequiredArgsConstructor(staticName = "of")
 @NoArgsConstructor(force = true)
  public static class OrderId implements Identifier {
    private static final long serialVersionUID = ...;
    private final UUID orderId;
```
![](_page_41_Picture_1.jpeg)

```
<plugin>
 <groupId>net.bytebuddy</groupId>
  <artifactId>byte-buddy-maven-plugin</artifactId>
  <version>${bytebuddy.version}</version>
   <executions>
     <execution>
       <goals>
        <goal>transform</goal>
       'goals>
    \checkmark execution>
 \checkmark executions>
   <dependencies>
     <dependency>
      <groupId>org.jmolecules.integrations</groupId>
      <artifactId>jmolecules-bytebuddy</artifactId>
      <version>${jmolecules-integrations.version}</version>
     'dependency>
   'dependencies>
'plugin>
```

```
<dependency>
 <groupId>org.jmolecules</groupId>
  <artifactId>jmolecules-ddd 'artifactId>
'dependency>
```
### **Design abstractions**

## **Technical integration**

incl. technology-specific dependencies

```
<u>aEntity</u>
\partialNoArgsConstructor(force = true)
aEqualsAndHashCode(of = "id")
@Table(name = "SAMPLE_ORDER")
aGetter
public class Order implements AggregateRoot<Order, OrderId> {
  private final @EmbeddedId OrderId id;
 @OneToMany(cascade = CascadeType.ALL)
  private List<LineItem> lineItems;
  private CustomerId customerId;
  public Order(CustomerId customerId) {
    this.id = OrderId.of(UUID.randomUUID());this.customerId = customerId;
 aValue
 @RequiredArgsConstructor(staticName = "of")
 @NoArgsConstructor(force = true)
  public static class OrderId implements Identifier {
    private static final long serialVersionUID = ...;
    private final UUID orderId;
```

```
public class Order implements AggregateRoot<Order, OrderId> {
```
@NoArgsConstructor(force = **true**) @EqualsAndHashCode(of = "id") @Table(name = "SAMPLE\_ORDER") @Getter **private final** @EmbeddedId OrderId id; @OneToMany(cascade = CascadeType.**ALL**) **private** List<LineItem> lineItems; **private** CustomerId customerId; **public** Order(CustomerId customerId) { **this**.customerId = customerId; } @Value @RequiredArgsConstructor(staticName = "of") @NoArgsConstructor(force = **true**) **private final** UUID orderId; } }

```
 this.id = OrderId.of(UUID.randomUUID());
```

```
 public static class OrderId implements Identifier {
  private static final long serialVersionUID = …;
```
## Meanwhile in your IDE...

[INFO] jMolecules JPA - e.j.p.t.o.Order - Adding default constructor. [INFO] jMolecules JPA - e.j.p.t.o.Order - Adding @j.p.Entity. [INFO] jMolecules JPA - e.j.p.t.o.Order - Implementing o.j.s.d.MutablePersistable<..>. [INFO] jMolecules JPA - e.j.p.t.o.Order.OrderId - Implement j.i.Serializable. [INFO] jMolecules JPA - e.j.p.t.o.Order.OrderId - Adding default constructor. [INFO] jMolecules JPA - e.j.p.t.o.Order.OrderId - Adding @j.p.Embeddable.

[INFO] jMolecules JPA - e.j.p.t.o.Order - Defaulting e.j.p.t.o.Order.id to @j.p.EmbeddedId() mapping. [INFO] jMolecules JPA - e.j.p.t.o.Order - Defaulting e.j.p.t.o.Order.lineItems to @j.p.OneToMany(…) mapping.

```
public class Order implements AggregateRoot<Order, OrderId> {
```
@NoArgsConstructor(force = **true**) @EqualsAndHashCode(of = "id") @Table(name = "SAMPLE\_ORDER") @Getter **private final** @EmbeddedId OrderId id; @OneToMany(cascade = CascadeType.**ALL**) **private** List<LineItem> lineItems; **private** CustomerId customerId; **public** Order(CustomerId customerId) { **this**.customerId = customerId; } @Value @RequiredArgsConstructor(staticName = "of") @NoArgsConstructor(force = **true**) **private final** UUID orderId; } }

```
 this.id = OrderId.of(UUID.randomUUID());
```

```
 public static class OrderId implements Identifier {
  private static final long serialVersionUID = …;
```

```
@Table(name = "SAMPLE_ORDER")
aGetter
public class Order implements AggregateRoot<Order, OrderId> {
  private final OrderId id;
  private List<LineItem> lineItems;
  private CustomerId customerId;
  public Order(CustomerId customerId) {
    this.id = OrderId.of(UUID.randomUUID());this.customerId = customerId;
  \partialValue(staticConstructor = "of")
  public static class OrderId implements Identifier {
    private final UUID orderId;
  J
```

```
@Table(name = "SAMPLE_ORDER")
@Getter
```
**public class** Order **implements** AggregateRoot<Order, OrderId> {

 **private final** OrderId id; **private** List<LineItem> lineItems; **private** CustomerId customerId;

### This is the aggregate identifier

```
 public Order(CustomerId customerId) {
    this.id = OrderId.of(UUID.randomUUID());
    this.customerId = customerId;
 }
```

```
 @Value(staticConstructor = "of")
  public static class OrderId implements Identifier {
    private final UUID orderId;
 }
```
}

This is a reference to another aggregate

```
@Table(name = "SAMPLE_ORDER")
aGetter
public class Order implements AggregateRoot<Order, OrderId> {
  private final OrderId id;
  private List<LineItem> lineItems;
  private Association<Customer, CustomerId> customer;
  public Order(CustomerId customerId) {
    this.id = OrderId.of(UUID.randomUUID());this.customer = Association.forId(customerId);
  \partialValue(staticConstructor = "of")
  public static class OrderId implements Identifier {
    private final UUID orderId;
```
## Meanwhile in your IDE...

![](_page_50_Picture_50.jpeg)

```
ling default constructor.
ding @j.p.Entity.
\mathsf{Faulting} e.j.p.t.o.Order.id to \mathfrak{dj.p.} EmbeddedId() mapping.
\mathsf{Faulting} e.j.p.t.o.Order.lineItems to \mathfrak{dj.p.} OneToMany(…) mapping.
plementing o.j.s.d.MutablePersistable<…>.
rId - Implement j.i.Serializable.
rId - Adding default constructor.
rId - Adding @j.p.Embeddable.
er.customer - Adding @j.p.Convert(converter=…).
```

```
CULTIFY THE LA
```

```
@NoArgsConstructor(force = true)
@EqualsAndHashcode(of = "id")
@Table(name = "SAMPLE_ORDER")
@Getter
public class Order {
   private final @EmbeddedId OrderId id;
   @OneToMany(cascade = CascadeType.ALL)
   private List<LineItem> lineItems;
   private CustomerId customerId;
   public Order(Customer customer) {
     this.id = OrderId.of(UUID.randomUUID());
     this.customerId = customer.getId();
 }
  @Value
   @RequiredArgsConstructor(staticName = "of")
   @NoArgsConstructor(force = true)
   public static class OrderId implements Serializable {
     private static final long serialVersionUID = …;
     private final UUID orderId;
   }
}
```

```
@Table(name = "SAMPLE_ORDER")
@Getter
public class Order implements AggregateRoot<Order, OrderId> {
```

```
 private final OrderId id;
 private List<LineItem> lineItems;
private Association<Customer, CustomerId> customer;
 public Order(Customer customer) {
```

```
 this.id = OrderId.of(UUID.randomUUID());
 this.customer = Association.forAggregate(customer);
```

```
 }
  @Value(staticConstructor = "of")
  public static class OrderId implements Identifier {
    private final UUID orderId;
```
}

}

![](_page_51_Picture_6.jpeg)

## **Architectural concepts…**

… are explicitly expressed in the code.

… are predefined based on established terms.

… are defined by jMolecules (concepts) and tool integration (rules).

- 
- 
- 

![](_page_53_Picture_0.jpeg)

![](_page_53_Picture_1.jpeg)

![](_page_54_Picture_35.jpeg)

ıstomer

![](_page_54_Picture_3.jpeg)

rder

![](_page_54_Picture_5.jpeg)

stall from the IntelliJ IDEA plugin portal. udos to @nexoscp for the contributions!

![](_page_55_Picture_0.jpeg)

![](_page_55_Picture_10.jpeg)

![](_page_56_Figure_0.jpeg)

## **Links**

![](_page_57_Picture_9.jpeg)

![](_page_57_Picture_10.jpeg)

![](_page_57_Picture_0.jpeg)

<https://xmolecules.org>

+ **jMolecules**

<https://jmolecules.org>

![](_page_57_Picture_4.jpeg)

<https://github.com/xmolecules/jmolecules-examples>

![](_page_57_Picture_6.jpeg)

<https://gitter.im/xmolecules/xmolecules>

## **Resources**

### ! **Software Architecture for Developers**

Simon Brown – [Books](https://leanpub.com/b/software-architecture)

### ! **Just Enough Software Architecture**

George Fairbanks – [Book](https://www.amazon.de/Just-Enough-Software-Architecture-Risk-Driven/dp/0984618104)

### ! **Architecture, Design, Implementation**

Ammon H. Eden, Rick Kazman - [Paper](https://resources.sei.cmu.edu/asset_files/WhitePaper/2003_019_001_29559.pdf)

### ! **Sustainable Software Architecture**

Carola Lilienthal – [Book](https://www.amazon.de/Sustainable-Software-Architecture-Analyze-Technical/dp/3864906733)

- Peter Gafert ArchUnit  $\bullet$
- Rafael Winterhalter ByteBuddy
- Bernd Dutkowski IDEA plugin
- $\odot$  You??  $\odot$  ideas, discussions

![](_page_59_Picture_5.jpeg)

![](_page_60_Picture_0.jpeg)

### Oliver Drotbohm **y/O** odrotbohm **o** odrotbohm@vmware.com

![](_page_61_Picture_0.jpeg)

![](_page_61_Picture_12.jpeg)

![](_page_61_Picture_18.jpeg)

# **Technology integration**

![](_page_62_Picture_154.jpeg)

- definitions (controllers, services, repositories)
- (primitive  $\rightleftarrows$  identifier  $\rightleftarrows$  association)
- auto-configuration for converters
- **Sefinitions (via Persistable) implementation** buteConverter
- (primitive  $\rightleftarrows$  identifier  $\rightleftarrows$  aggregate)
- erty value objects ers for primitive  $\rightleftarrows$  association
- vas detecting stereotypes, aggregates, consumed and rents
- of DDD Aggregate structure of layering
- of DDD Aggregate structure of layering

![](_page_63_Picture_22.jpeg)